# $1^{\mathrm{st}}$ 2018/19 GouTP @ SCEE

- About: Searching and Organizing Your Bibliographic References
- *Date:* 25th of October 2018
- Who: Lilian Besson and Bastien Trotobas and Nabil Zeraneh

## Open source content ??

```
Note: slides are online: github.com/Naereen/slides/tree/master/
2018_10__Looking_for_and_organizing
_your_bibliographic_references__GouTP_at_CentraleSupelec
```

## What's a "GouTP"?

- Internal monthly technical training session [2]
- Usually: on *Thursday*, at *3pm* 🕒 *3:30pm* 🕝
- With  $ext{@}$  coffee,  $ext{@}$  tea and  $ext{@}$  sweets: we relax while training!

Initiative of Quentin and Vincent 🎾 in January 2017... Continued by Rémi, Muhammad, Rami and Lilian 👌 !

# Not only @ SCEE \underset{\underset{U}}?

• Now open to all the PhD students of CentraleSupélec, campus of Rennes.

# Agenda for today

- 1. Quick presentation of internal tools @ SCEE
- 2. How to look for bibliographic references?
- 3. How to organize your references: Zotero, JabRef & others.

### Please 🙏

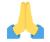

Ask questions and interrupt me if you want!

## 1. Presentation of internal tools @ SCEE

- Welcome to our new PhD student and interns <a>\bullet\$!</a>
- You met (almost) everybody this week!
- You will become familiar with the research themes of our team...

 $\hookrightarrow$  Let see a few % tools that can make your life easier!

# Website

- www-scee.rennes.supelec.fr was created by Rémi and Aymeric
- It is maintained by Karim and Majed

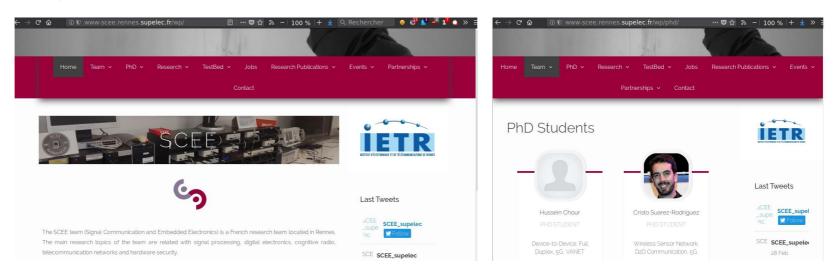

# New comers, please 🙏

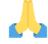

- send a short summary of your research interest with links to your LinkedIn, Google Scholar profile (or other sites). Picture: if you want
- to Karim and Majed so we add you on the website

# Internal Wiki

- We have a MediaWiki running locally on http://172.16.6.219/
- Welcome pack : can be useful in your first days here!
   http://172.16.6.219/mediawiki/index.php/Welcome\_to\_SCEE
- Anyone can edit, it is maintained by Bastien and Lilian
- Participate if you have anything to change (create an account, edit!)

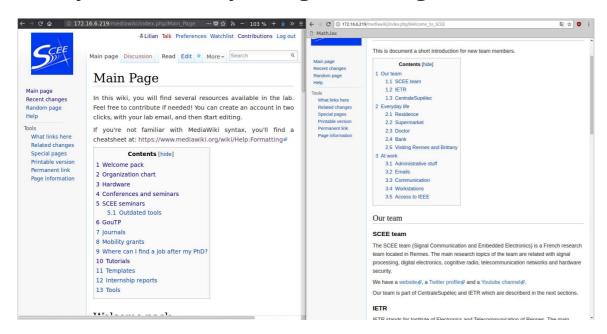

# Workstations (Windows & GNU/Linux)

- 2 Windows 7 workstations, with MATLAB
  - o WS1: 172.16.6.211
  - o WS2: 172.16.6.212
- 1 GNU/Linux (Ubuntu) workstation, with Python, GNU Radio...
  - o WS3: 172.16.6.213
- Powerful machines: 12 cores, 32 Gb of RAM, lots of storage...
- Monitoring : http://172.16.6.219:8000 (ask us for id/passwd) (please check for use load, before launching heavy simulations)

# Ask for an account if you need

- To run computations, or to use the TestBed
- Ask to Rami for Windows, to Lilian for GNU/Linux

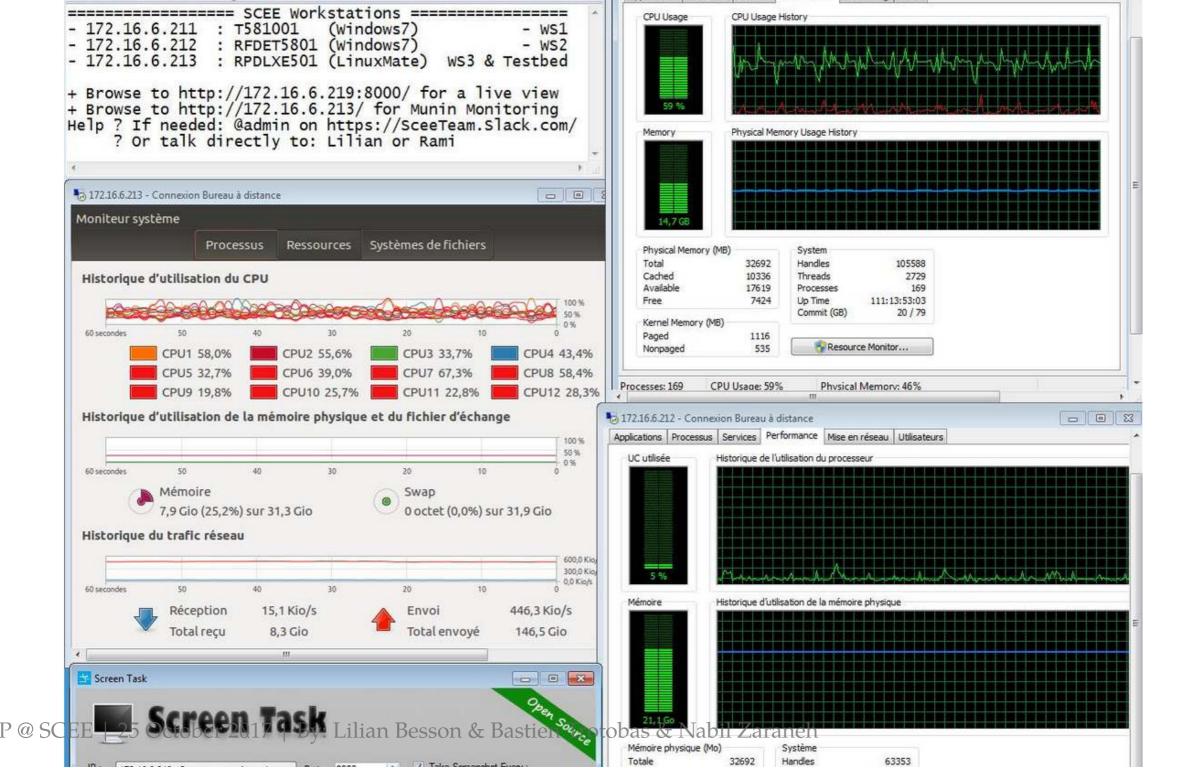

# **USRP** TestBeds

- We have 8 USRP cards that can be used from GNU Radio Companion on the WS3
- See more on http://172.16.6.219/mediawiki/index.php/Main\_Page#Hardware

# Monitoring $\triangleleft$

- http://172.16.6.213:8000 (made by Quentin)
- let you see the IP of each USRP card
- and who uses what in real time

# Advice

• If you need to use the USRP, discuss with Nabil and Lilian before

# SCEETestbed Monitor

| Kit N°1           | Kit N°2             | Kit N°3             | Kit N°4                      | Kit N°5        |
|-------------------|---------------------|---------------------|------------------------------|----------------|
| 192.168.10.101    | 192.168.10.102      | 192.168.10.103      | 192.168.10.104               | 192.168.10.105 |
| Disconnected      | Disconnected        | Free to use         | Free to use                  | Free to use    |
| Kit N°6           | Kit N°7             | Kit N°8             | Kit N°9                      | Kit N°10       |
| 192.168.10.106    | 192.168.10.107      | 192.168.10.108      | 192.168.10.109               | 192.168.10.110 |
| Free to use       | Free to use         | Free to use         | Disconnected                 | Free to use    |
| Kit N°11          | Kit N°12            | Kit N°13            | Kit N°14                     | Kit N°15       |
| 192.168.10.111    | 192.168.10.112      | 192.168.10.113      | 192.168.10.114               | 192.168.10.115 |
| Free to use       | Disconnected        | Disconnected        | Disconnected                 | Disconnected   |
| Kit N°16          | Kit N°17            | Kit N°18            | Kit N°19                     | Kit N°20       |
| 192.168.10.116    | 192.168.10.117      | 192.168.10.118      | 192.168.10.119               | 192.168.10.120 |
| Mirleywy20177   R | v: biliannRetadon 8 | - Raidriguna todoha | s & <b>Disconnected</b> aneh | Disconnected   |

# 2. How to look for bibliographic references?

- Do we need references?
  - Yes
- But just for the paper right?
  - No: you need references at every step of our research job!
- **!** How to find references?
  - We will see some techniques

# Reading papers

- Each research paper has a list of references
- This always gives an easy way to find new references: just go read every quoted paper!

--- V W -- 120% T V Rechercher

#### References

- Lilian Besson and Emilie Kaufmann. What Doubling Trick Can and Can't Do for Multi-Armed Bandits. Preprint, February 2018a. URL hal.inria.fr/hal-01736357.
- Lilian Besson and Emilie Kaufmann. Multi-Player Bandits Revisited. In *Algorithmic Learning Theory*, Lanzarote, Spain, April 2018b. URL hal.inria.fr/hal-01629733.
- Lilian Besson, Emilie Kaufmann, and Christophe Moy. Aggregation of Multi-Armed Bandits Learning Algorithms for Opportunistic Spectrum Access. In *IEEE WCNC IEEE Wireless Communications* and Networking Conference, Barcelona, Spain, April 2018. URL hal.inria.fr/hal-01705292.
- Georg Brandl et al. Sphinx: Python documentation generator, 2018. URL www.sphinx-doc.org.
- Sébastien Bubeck and Nicolò Cesa-Bianchi. Regret Analysis of Stochastic and Non-Stochastic Multi-Armed Bandit Problems. Foundations and Trends® in Machine Learning, 5(1), 2012.
- Olivier Chapelle and Lihong Li. An Empirical Evaluation of Thompson Sampling. In Advances in Neural Information Processing Systems, pages 2249–2257. Curran Associates, Inc., 2011.

<sup>6.</sup> See the page SMPyBandits.GitHub.io/DoublingTrick on the documentation.

Note: the simulation code used for the experiments in Section 5 is for MATLAB or GNU Octave, and is open-sourced under the MIT License,

at: https://Bitbucket.org/scee\_ietr/rl\_slotted\_iot\_networks.

#### References

- M. Centenaro, L. Vangelista, A. Zanella, and M. Zorzi, "Long-range communications in unlicensed bands: the rising stars in the IoT and smart city scenarios," IEEE Wireless Communications, vol. 23, no. 5, pp. 60–67, 2016.
- T. L. Lai and H. Robbins, "Asymptotically efficient adaptive allocation rules," Advances in Applied Mathematics, vol. 6, no. 1, pp. 4–22, 1985.
- S. Bubeck, N. Cesa-Bianchi, et al., "Regret analysis of Stochastic and Non-Stochastic Multi-Armed Bandit Problems," Foundations and Trends® in Machine Learning, vol. 5, no. 1, pp. 1–122, 2012.
- P. Auer, N. Cesa-Bianchi, and P. Fischer, "Finite-time Analysis of the Multi-armed Bandit Problem," Machine Learning, vol. 47, no. 2, pp. 235–256, 2002.
- W. R. Thompson, "On the likelihood that one unknown probability exceeds another in view of the evidence of two samples," Biometrika, vol. 25, 1933.
- S. Agrawal and N. Goyal, "Analysis of Thompson sampling for the Multi-Armed Bandit problem," in JMLR, Conference On Learning Theory, pp. 39–1, 2012.
- E. Kaufmann, N. Korda, and R. Munos, Thompson Sampling: an Asymptotically Optimal Finite-Time Analysis, pp. 199–213. Springer, Berlin Heidelberg, 2012.
- S. Haykin, "Cognitive Radio: Brain-Empowered Wireless Communications," IEEE Journal on Selected Areas in Communications, vol. 23, no. 2, pp. 201–220, 2005.
- W. Jouini, D. Ernst, C. Moy, and J. Palicot, "Upper Confidence Bound Based Decision Making Strategies and Dynamic Spectrum Access," in 2010 IEEE International Conference on Communications, pp. 1–5, 2010.
- V. Toldov, L. Clavier, V. Loscr, and N. Mitton, "A Thompson Sampling approach to channel exploration-exploitation problem in multihop cognitive radio networks," in *PIMRC*, pp. 1–6, 2016.
- R. Bonnefoi, C. Moy, and J. Palicot, "Advanced metering infrastructure backhaul reliability improvement with Cogn.Radio," in SmartGridComm, pp. 230–236, 2016.
- S. Boyd and L. Vandenberghe, Convex Optimization. Cambridge Univ. Press, 2004.
- 13. D. G. Luenberger, "Quasi-convex programming," SIAM Journal on Applied Math-By matrix, vol. 8, pastion 1050 1963 & Nabil Zaraneh
- 14. M. E. Yaari, "A note on separability and quasiconcavity," Econometrica, vol. 45,

# Looking by keyword

- Try to look for some keywords, in Google Scholar, Google, DuckDuckGo, ResearchGate etc
- Some keywords will give a lot of results!
- Filter by language! Filter by date!
- Combine keywords!

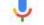

Q

All

Images

News

Videos

Maps

More

Settings

Tools

About 9,440,000 results (0.27 seconds)

#### [PDF] Multi-Armed Bandit Learning in IoT Networks - Archive ouverte HAL

https://hal.archives-ouvertes.fr/hal-01575419/document ▼

by R Bonnefoi - 2017 - Cited by 9 - Related articles

Jul 2, 2018 - Multi-Armed **Bandit** Learning in **IoT** Networks: Learning helps even in non-stationary settings. Rémi Bonnefoi, Lilian Besson, Christophe Moy, ...

#### Multi-Armed Bandit Learning in IoT Networks: Learning helps even in ...

https://arxiv.org > cs ▼

by R Bonnefoi - 2018 - Cited by 9 - Related articles

Jul 2, 2018 - Computer Science > Networking and Internet Architecture ... Multi-Armed Bandit (MAB) learning algorithms to improve resource exploitation.

#### Inria - Multi-Armed Bandit Learning in IoT Networks: Learning helps ...

https://hal.inria.fr/hal-01575419 ▼ Translate this page

Sep 4, 2018 - Setting up the future Internet of Things (IoT) networks will require to support ... Bandit (MAB) learning algorithms to improve resource exploitation.

### (PDF) A Bandit Approach for Intelligent IoT Service Composition ...

https://www.researchgate.net/.../308412577\_A\_Bandit\_Approach\_for\_Intelligent\_IoT\_S...

About 809,000 results (0.44 seconds)

#### GitHub - bgalbraith/bandits: Python library for Multi-Armed Bandits

https://github.com/bgalbraith/bandits ▼

Python library for Multi-Armed Bandits. Contribute to bgalbraith/bandits development by creating an account on GitHub.

#### Topic: multi-armed-bandit · GitHub

https://github.com/topics/multi-armed-bandit ▼

A multi-armed bandit library for Python ... A simple implementation of the multi\_arm\_bandit problem which can be used in Open AI gym as well.

#### SMPyBandits · PyPI

https://pypi.org/project/SMPyBandits/ ▼

Mar 7, 2018 - SMPyBandits: Open-Source Python package for Single- and Multi-Players multi-armed Bandits algorithms.

### [PDF] SMPyBandits: an Open-Source Research Framework for Single and ...

https://perso.crans.org/besson/articles/SMPyBandits\_\_Long\_Version\_\_02-2018.pdf ▼

by L Besson - 2018 - Related articles

# Looking by author

- If you know an author, it's easy to find his/her work
- It usually gives good references on related work!

# Example?

• For examples, with my advisor Émilie Kaufmann...

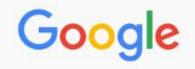

#### emilie kaufmann

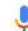

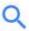

All

News

Images

Videos

Maps

More

Settings

Tools

About 2,790,000 results (0.48 seconds)

#### Emilie Kaufmann - Inria

chercheurs.lille.inria.fr/ekaufman/ >

Welcome to my professional webpage. I am a CNRS Junior Researcher in the CRIStAL at Université de Lille. I am also a member of the Inria team SequeL.

#### Research

Emilie Kaufmann, Wouter Koolen and Aurélien Garivier ...

More results from inria.fr »

#### Un point de vue bayésien pour ...

Un point de vue bayésien pour des algorithmes de bandit plus ...

#### Emilie Kaufmann - Citations Google Scholar

scholar.google.com/citations?user=9GE1vx4AAAAJ&hl=fr ▼

Thompson sampling: An asymptotically optimal finite-time analysis. E **Kaufmann**, N Korda, R Munos. International Conference on Algorithmic Learning Theory, ...

### dblp: Emilie Kaufmann

https://dblp.org > Persons ▼

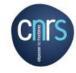

#### **Emilie Kaufmann**

CNRS Junior Researcher at CRIStAL emilie.kaufmann"at"univ-lille.fr

Equipe SequeL, Bureau A07
40, avenue du Halley
59650 Villeneuve d'Ascq, FRANCE
+333.59.57.79.12.

**Home** 

Research

**Teaching** 

CV

PUBLICATIONS

**TALKS** 

STUDENTS AND PROJECTS

#### 2017

- <u>Learning the distribution with largest mean: two bandit frameworks.</u> Emilie Kaufmann and Aurélien Garivier. ESAIM: Proceedings and Surveys, Vol 60:114-131.
- Monte-Carlo Tree Search by Best Arm Identification. Emilie Kaufmann and Wouter M. Koolen. Advances in Neural Processing Systems (NIPS).
- <u>Multi-Armed Bandit Learning in IoT Networks: Learning helps even in non-stationary settings.</u> Rémi Bonnefoi, Lilian Besson, Christophe Moy, Emilie Kaufmann and Jacques Palicot. International Conference on Cognitive Radio Oriented Wireless Networks (CROWNCOM). (best paper award)
- <u>A Spectral Algorithm with Additive Clustering for the Recovery of Overlapping Communities in Networks.</u> Emilie Kaufmann, Thomas Bonald and Marc Lelarge. Journal of Theoretical Computer Science.
- On Bayesian Index Policies for Sequential Resource Allocation. Emilie Kaufmann. Annals of Statistics, Vol 46(2): 842-865.

#### 2016

- Modèles de bandit : une histoire bayésienne et fréquentiste (survey paper in French). MATAPLI 109:51-64, 2016.
- On Explore-Then-Commit Strategies. Aurélien Garivier, Emilie Kaufmann and Tor Lattimore. Advances in Neural Processing Systems (NIPS).

# Google Scholar

- Many researchers have a Google Scholar profile
- But it is also very useful to look for new references

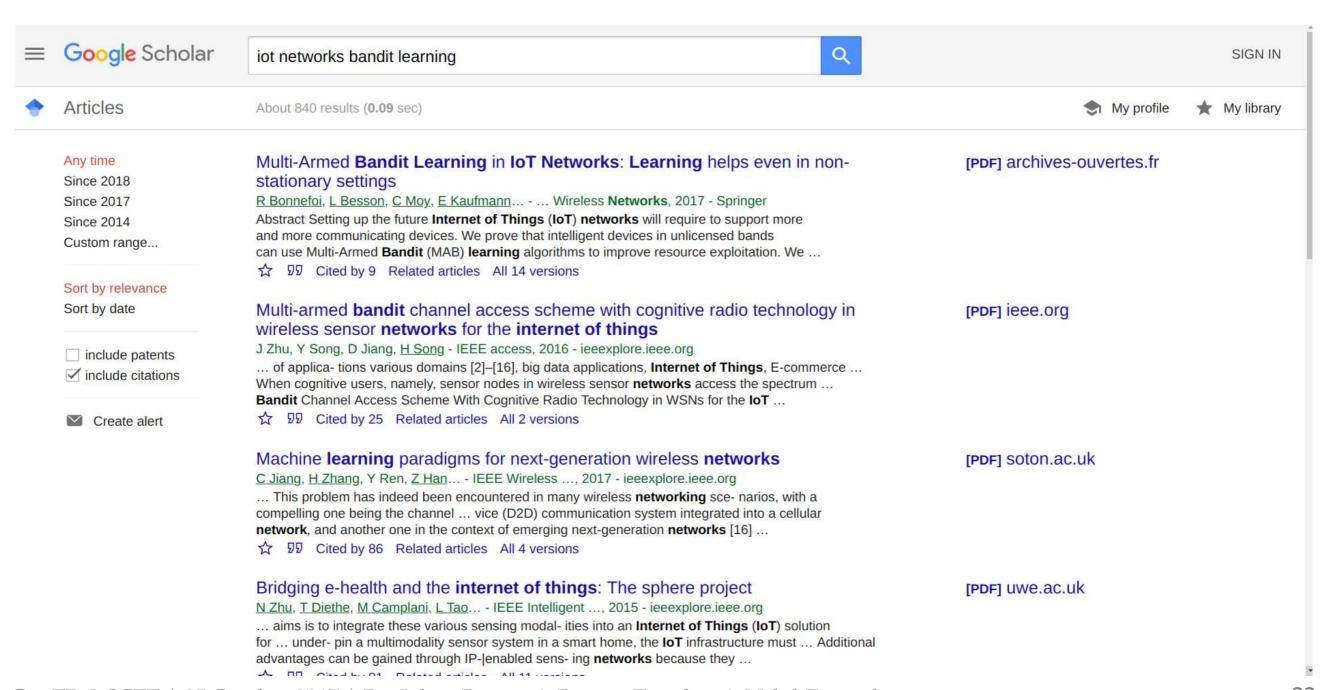

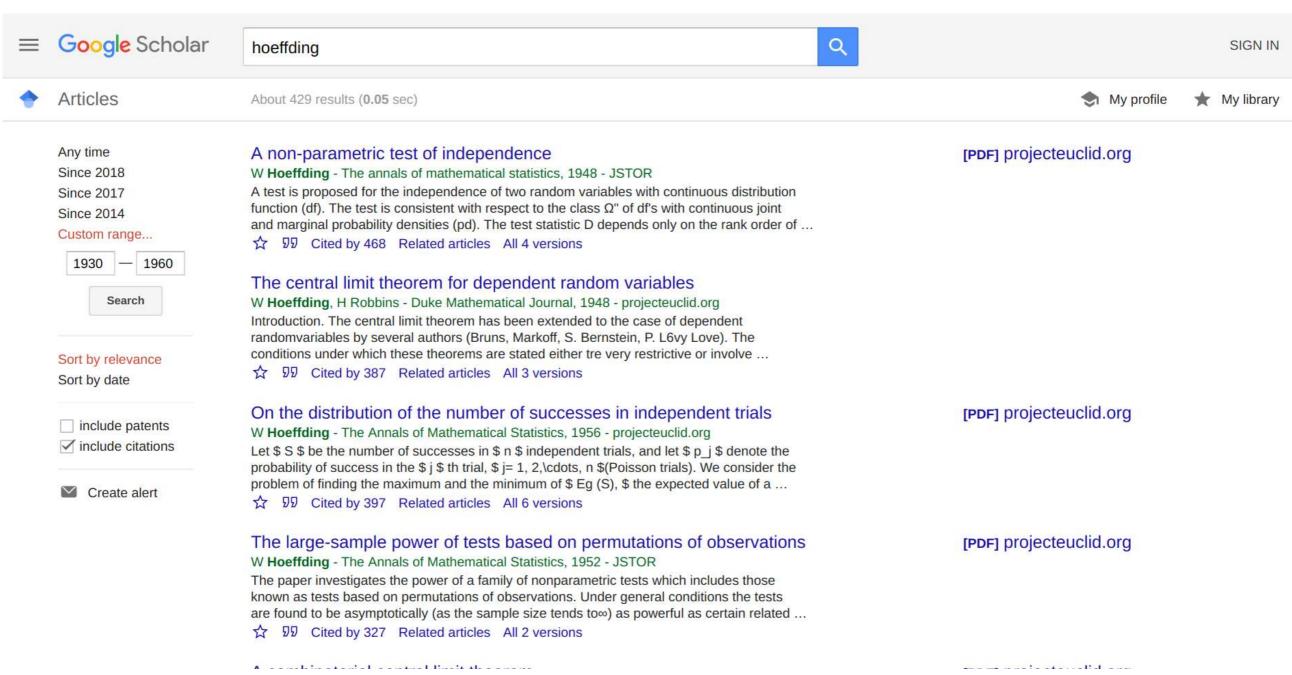

### ResearchGate

- Many researchers have a ResearchGate profile
- But it is also very useful to look for new references
- (same, just less popular than Google Scholar)

# Warning!

- they have a very aggressive copyright policy!
- Suggestion: do as Rémi:
   only upload a one-page PDF that links to the HAL version

#### Multi-Armed Bandit Learning in IoT Networks: Learning Helps Even in Nonstationary Settings

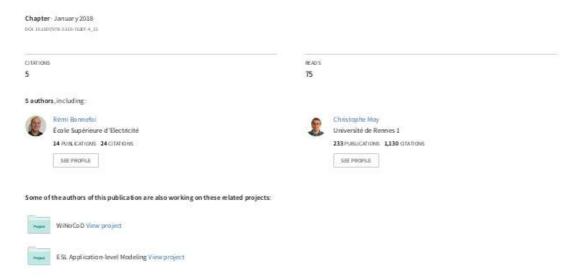

#### Multi-Armed Bandit Learning in IoT Networks: Learning Helps Even in Non-stationary Settings

Rémi Bonnefoi<sup>(1)</sup>, Lilian Besson<sup>(1)(2)</sup>, Christophe Moy<sup>(1)</sup>, Emilie Kaufmann<sup>(2)</sup> and Jacques Palicot<sup>(1)</sup>

(1) Centrale Supélec / IETR, Centrale Supélec Campus de Rennes Avenue de la Boulais, 35510 CessonSévigné, France

<sup>2)</sup> Univ. Lille 1, CNRS, Iniria, SeQueL Team, UMR 9189 – CRIStAL, F-59000 Lille, France First Last@(CentraleSupelec, Univ-Lille1).fr

Full text available at: https://hal.archives-ouvertes.fr/hal-01575419

The matlab code is available at: https://bitbucket.org/scee\_ietr/rl\_slotted\_iot\_networks

## How to find the PDF of a research paper?

Once you know what to read, try this to find the paper:

- 1. Google Scholar / ResearchGate / Academia
- 2. Google / DuckDuckGo / your favorite search engine
- 3. The author's website! *Or directly ask them!*
- 4. arXiv search page (it's brand new and works perfectly well!),
- 5. or HAL search page, or arXiv-sanity
- 6. IEEEXplore : CentraleSupélec pays the license! ieeexplore-ieee-org.bibliopam.supelec.fr
- 7. Some hacky websites (use at your own risk), e.g., Sci-Hub → WhereIsSciHub.Now.sh?
- 8. 1 Never pay yourself to read a research paper! 1

All

Images

News

Shopping

Videos

More

Settings

Tools

About 83,100 results (0.57 seconds)

#### Scholarly articles for Multi-Armed Bandit Learning in IoT Networks: Learning helps even in non-stationary settings

Multi-Armed Bandit Learning in IoT Networks: Learning ... - Bonnefoi - Cited by 9

### [PDF] Multi-Armed Bandit Learning in IoT Networks: Learning helps even in ...

https://hal.archives-ouvertes.fr/hal-01575419/document ▼

by R Bonnefoi - 2017 - Cited by 9 - Related articles

Jul 2, 2018 - Multi-Armed Bandit Learning in IoT Networks: Learning helps even in non-stationary settings. Rémi Bonnefoi, Lilian Besson, Christophe Moy, ...

### Multi-Armed Bandit Learning in IoT Networks: Learning helps even in ...

https://arxiv.org > cs ▼

by R Bonnefoi - 2018 - Cited by 9 - Related articles

Jul 2, 2018 - Computer Science > Networking and Internet Architecture ... Bandit Learning in IoT

Networks: Learning helps even in non-stationary settings.

### Multi-Armed Bandit Learning in IoT Networks: Learning Helps Even in ...

https://link.springer.com/chapter/10.1007/978-3-319-76207-4\_15

antimal performance area in man stationary and pentil desettings

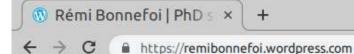

[C10] – Bonnefoi, R.; Tarcisio, M.; C. Estêvão Fernandes "Latency Efficient Request Access Rate for Congestion Reduction in LTE MTC", ICT, June 2018. *▶* 

[C9] – Bonnefoi, R.; Besson, L.; Moy, C.; Kaufmann, E.; Palicot, J. "Multi-Armed Bandit Learning in IoT Networks: Learning helps even in non-stationary settings", CROWNCOM, September 2017. 🔑 🔥 (Best Paper Award)

[C8] – Bonnefoi, R.; Moy, C.; Palicot, J. "Mises en veille dynamique pour Minimiser la Consommation d'Energie d'une Station de Base", Colloque GRETSI, Septembre 2017. 

✓

[C7] - Bonnefoi, R.; Moy, C.; Palicot, J. "Framework for Hierarchical and Distributed Smart Grid Management", URSI GASS, August 2017.

[C5] - Bonnefoi, R.; Nafkha, A. "A New Lower Bound on the Ergodic Capacity of Optical MIMO Channels", ICC, May 2017.

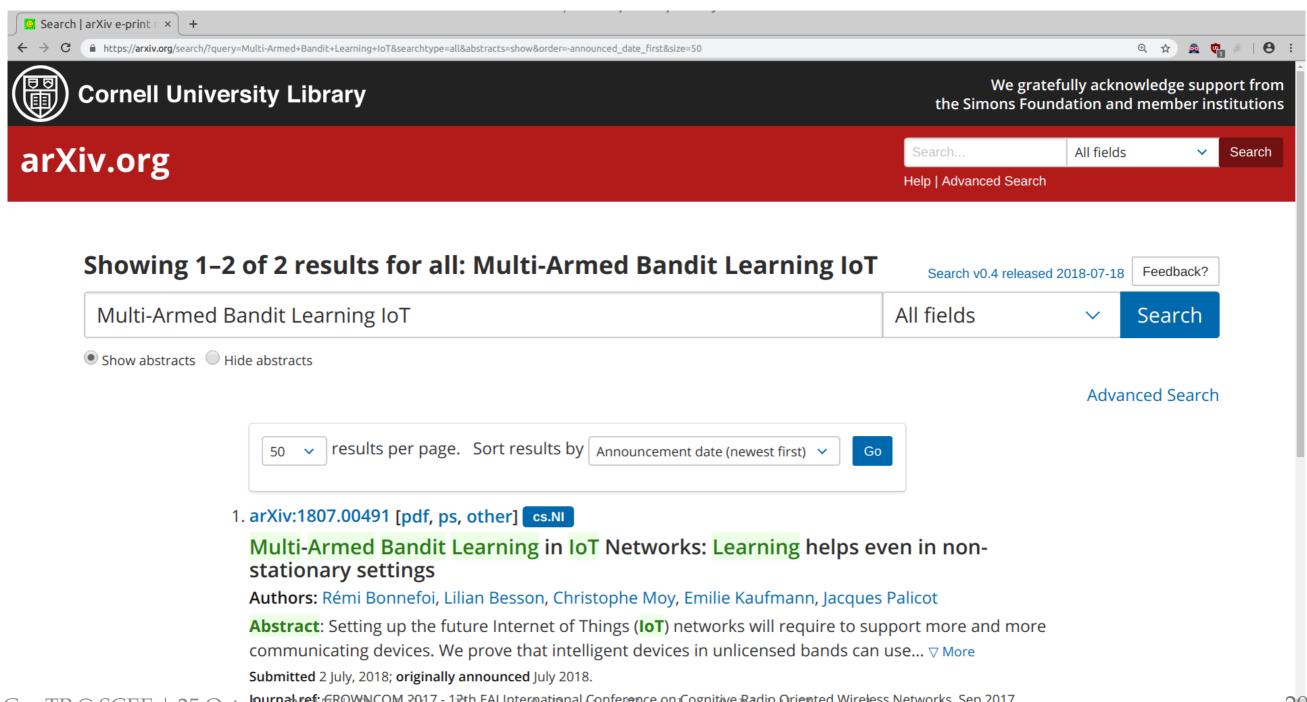

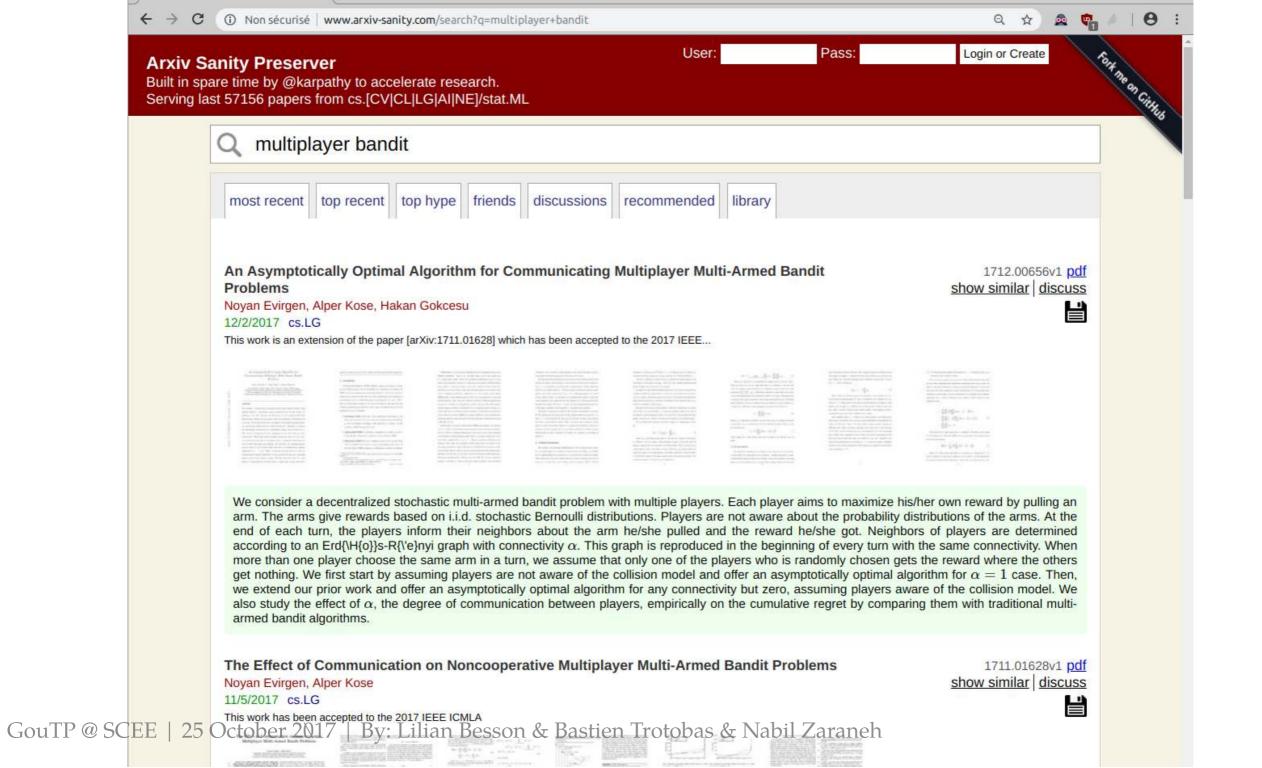

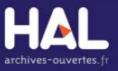

Rémi Munos (1)

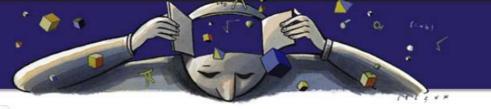

Philippe Rolet, Michèle Sebag, Olivier Teytaud. Boosting Active Learning to Optimality: a

Dépôt Consultation -Recherche Documentation Accueil Recherche Filtres multi-player bandit QRechercher Type de document x Type de dépôt Recherche avancée... Tous × 8 résultats IÎTri → ■Nombre -FOutils -TYPE DE DOCUMENT hal-00562257v2 Pré-publication, Document de travail Communication dans un Antoine Salomon. Large Bandit Games congrès (3) 2010 Pré-publication, Document de travail (2) tel-01420663v3 Thèse Article dans une revue (1) Robin Allesiardo. Bandits Manchots sur Flux de Données Non Stationnaires Rapport (1) Intelligence artificielle [cs.AI]. Université Paris-Saclay, 2016. Français. (NNT: 2016SACLS334) ✓ Thèse (1) AUTEUR halshs-01723513v1 Article dans une revue Nobuyuki Hanaki, Alan Kirman, Paul Pezanis-Christou. Observational and reinforcement patternlearning: An exploratory study \* Robin Allesiardo (1) European Economic Review, Elsevier, 2018, 104, pp.1 - 21. (10.1016/j.euroecorev.2018.01.009) Lilian Besson (1) A. Garivier (1) Nobuyuki Hanaki (1) hal-01840022v1 Pré-publication, Document de travail Emilie Kaufmann (1) Lilian Besson. SMPyBandits: an Experimental Framework for Single and Multi-Players Multi-Arms Bandits Algorithms in Python Alan Kirman (1) 2018 Wouter Koolen (1) **≜**Odalric-Ambrym By: Lilian Bessonia 08433866 Vie Communication dans un congrès neh 25 Malatober 2017

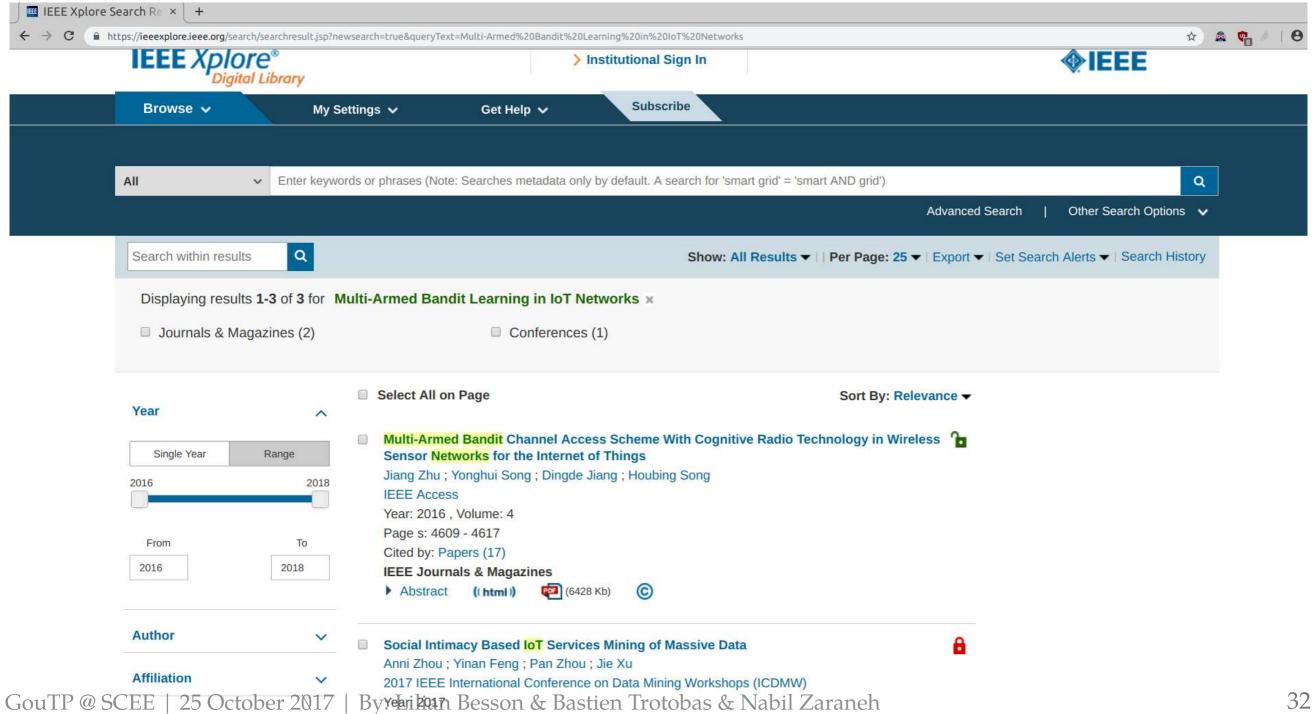

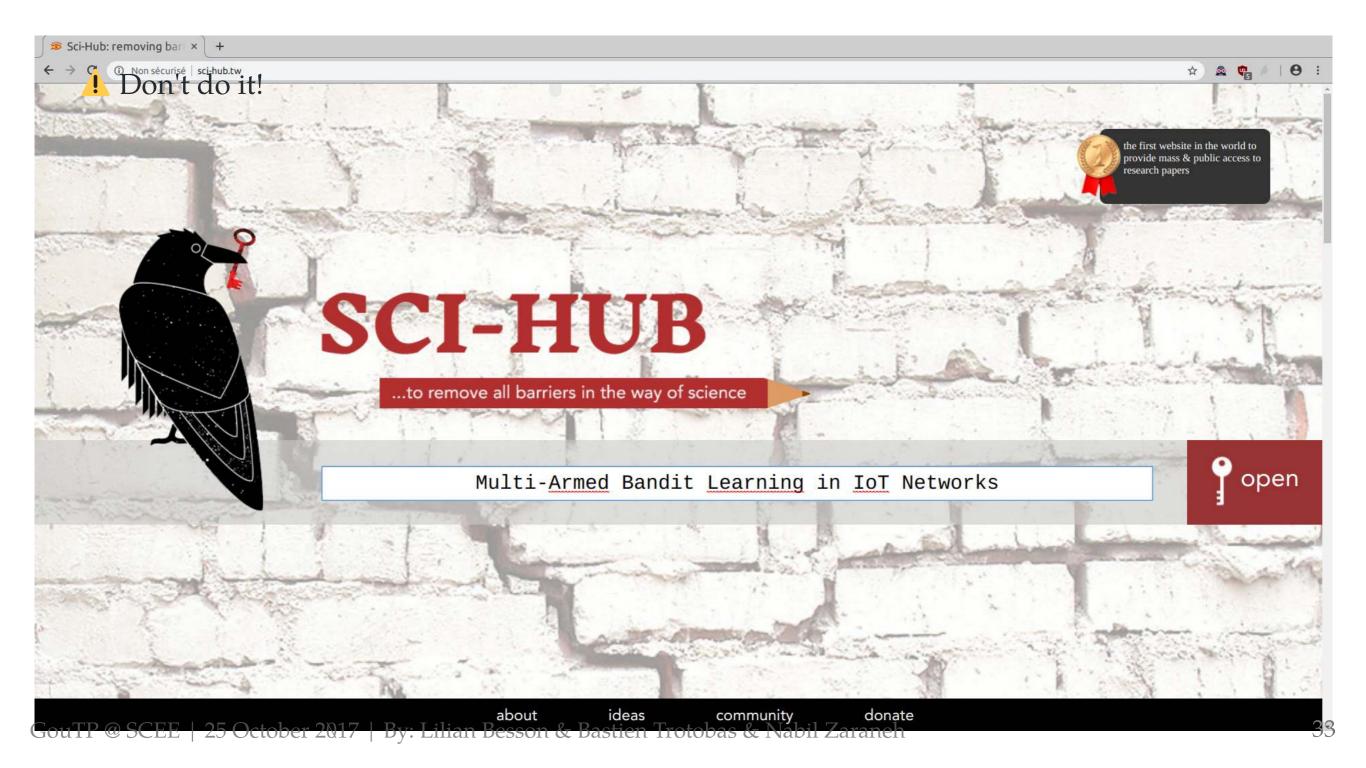

# How to write paper and insert bibliography

- Use LaTeX
- Use *BibTeX* (or *BibLaTeX*)

Example (LaTeX .tex file and BibTeX .bib file):

```
\bibliographystyle{ieeetr} % or alpha, or other style \bibliography{myBibFile} % at the end of the LaTeX file
```

```
Ounpublished{SMPyBanditsHAL,
    title = {{SMPyBandits: an Experimental Framework
    for Single and Multi-Players Multi-Arms Bandits Algorithms in Python}},
    author = {Besson, Lilian},
    url = {https://hal.inria.fr/hal-01840022},
    note = {Presentation paper, at hal.inria.fr/hal-01840022},
    year = {2018},
}
```

## Example: In the body of the article

For instance, in my numerical environment [Bes18], we can<sup>3</sup> generate some change point if we assume that at every time step t = 1, ..., T], there is a (small) probability  $p \in (0, 1)$  to have a change point. This is for instance the model considered in [AF17].

The number of change points  $\Upsilon_T$  should not be a constant w.r.t. T (otherwise when  $T \to \infty$  only the last section counts and give a stationary problem so it is not harder). Some algorithms require to know the value of  $\Upsilon_T$ , or at least an upper-bound, and some algorithms try to be efficient without knowing it (this is what we want!).

**Limit case and harder case?** The goal is to have an efficient algorithm, but of course if  $\Upsilon_T = \Omega(T)$  the problem is too hard to hope to be efficient and any algorithm will suffer a linear regret (*i.e.*, be as efficient as a naive random strategy).

Moreover, letting an adversary choosing the location of the breakpoints is obviously harder, but it is still unclear how much harder.

**Applications?** This model makes sense from an application point of view if the action time scale is fast. For instance, using MAB for Internet of Things networks, like in [BBM<sup>+</sup>17], if the dynamic devices are choosing channels for fast communications that happen, *e.g.*, every second, this abruptly changing problem could be interesting. For example for the connected agriculture setting, an abrupt change can correspond to a new farmer having equiped all of her/his cows with connected devices, as a large number of new devices in a network will abruptly change the availability or quality of some radio channels.

# **Example:** In the reference list

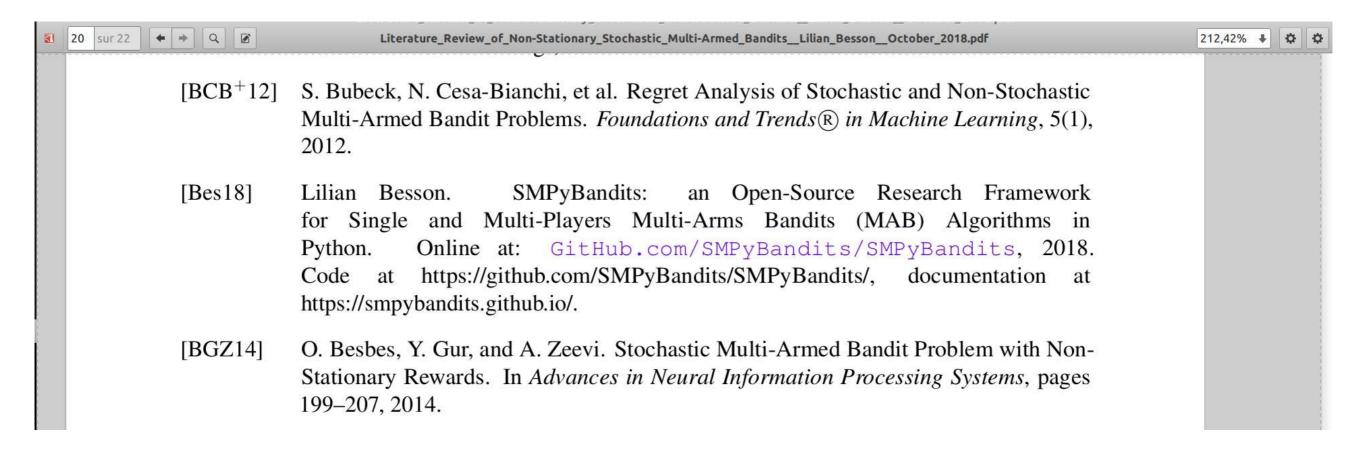

### Lazy way to organize your references

- Keep a bibtex file for each research project or paper,
- Fill it slowly and painfully everytime you think of a new reference
- Struggle a lot
- $\Longrightarrow$  avoid this lazy solution  $\blacktriangle$

Lilian: I'm ashamed but I'm still at this level...

### Smart way to organize your references

Use a dedicated software such as

- Zotero  $\Longrightarrow$  ask me
- JabRef  $\Longrightarrow$  ask Hussein
- Others (see full comparison by Munich University)

#### Why selecting this two ones

- Used by the team
- Cross-plateform (Windows, Mac, Linux)
- Integration with text editors
- Open source  $\Longrightarrow$  free

#### But what is this?

#### Goal

- To help you along
  - o searching,
  - o classifying,
  - inserting references in your papers.

Let's go for a quick walkthrough 🚶

#### Step 1: Download, install and setup

- Download and install from website (Zotero, JabRef, etc).
- Download and install browser add-on.
  - Zotero: Firefox, Chrome & Safari
  - JabRef: Firefox only
- Setup synchronization.
  - Backup your bibliography
  - Share your bibliography
- Setup CentraleSupelec proxy if you want to access IEEExplore with connector.

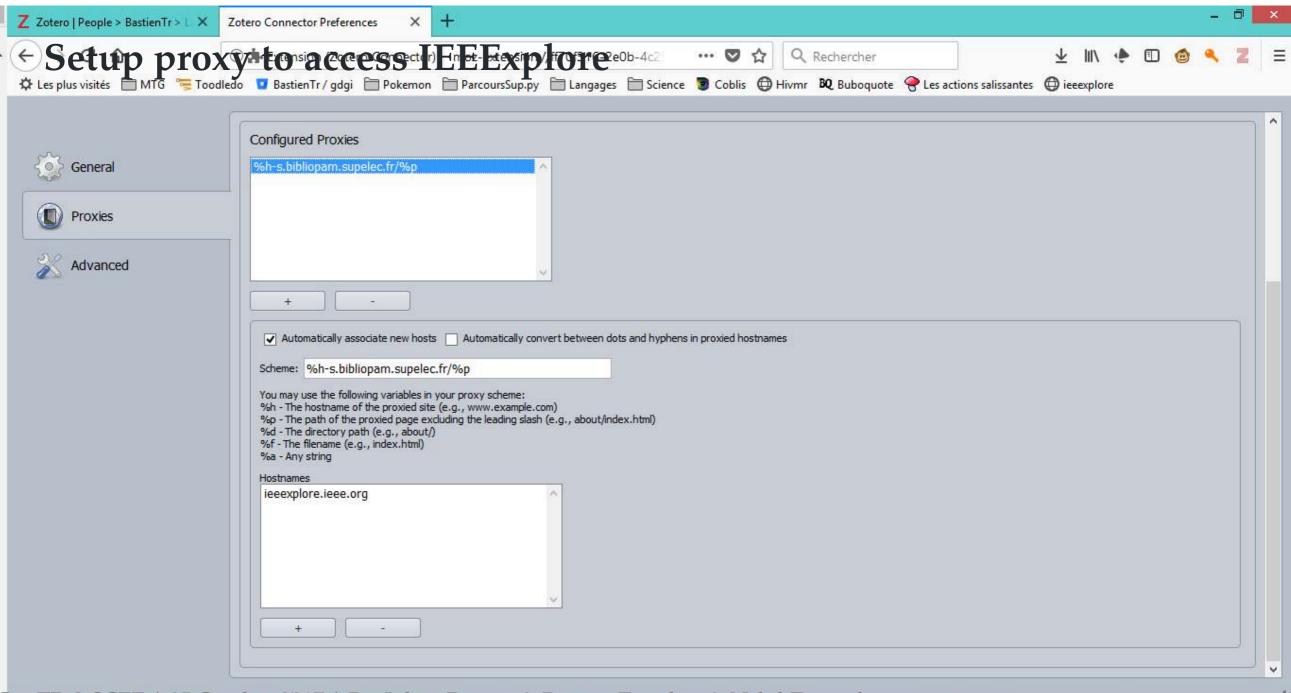

# Step 2: Develop your bibliography

#### On both Zotero & JabRef

- Import files from your computer
- Save pages from your web browser
  - Papers
  - Web pages
  - Wikipedia...

#### On JabRef

• Search for papers on IEEExplore, arXiv, Google Scholar...

# Step 3: Classify your bibliography

#### On both Zotero & JabRef

- Classify into collections to sort documents by topics.
- Automatic fetch of meta-data.
- Search based on author, date, conferences...
- Add notes and comments.

#### On Zotero

- Add markers and use them to find articles.
- Construct a chronology.

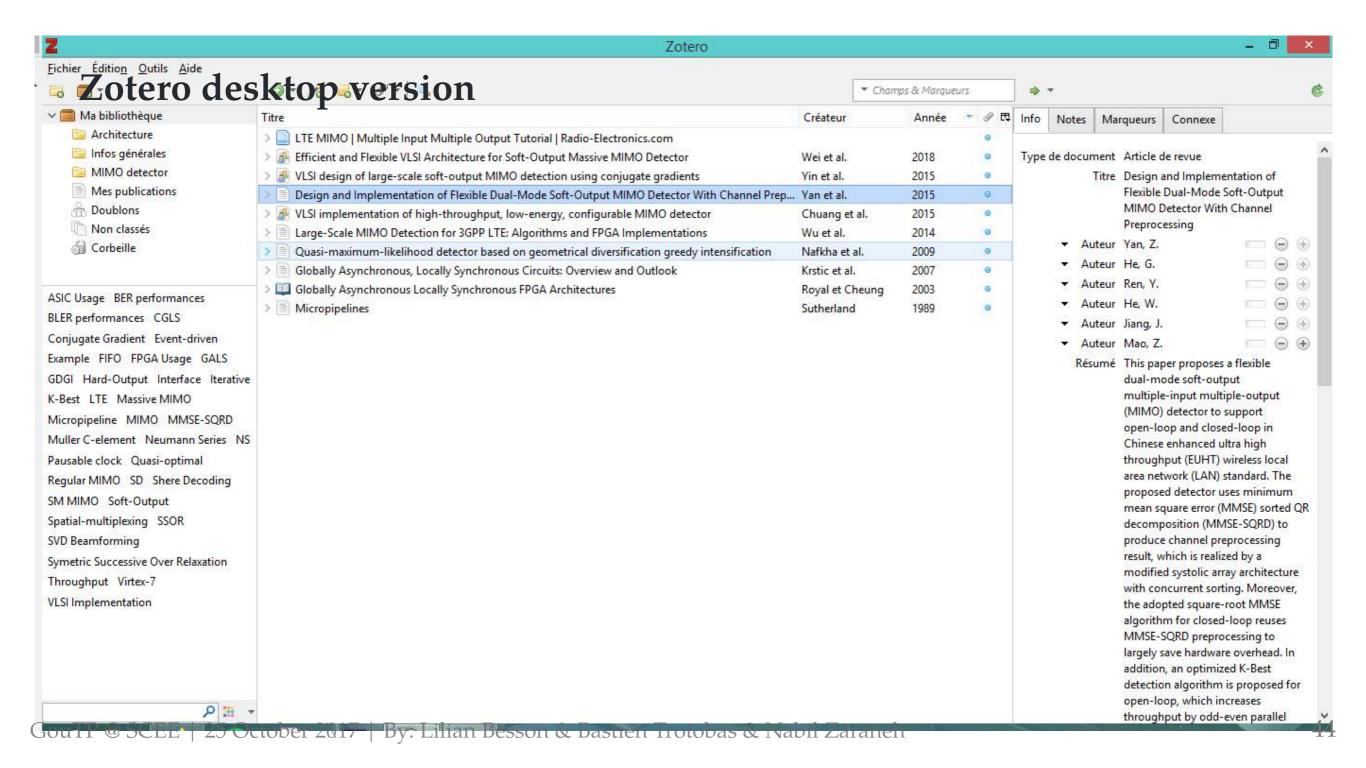

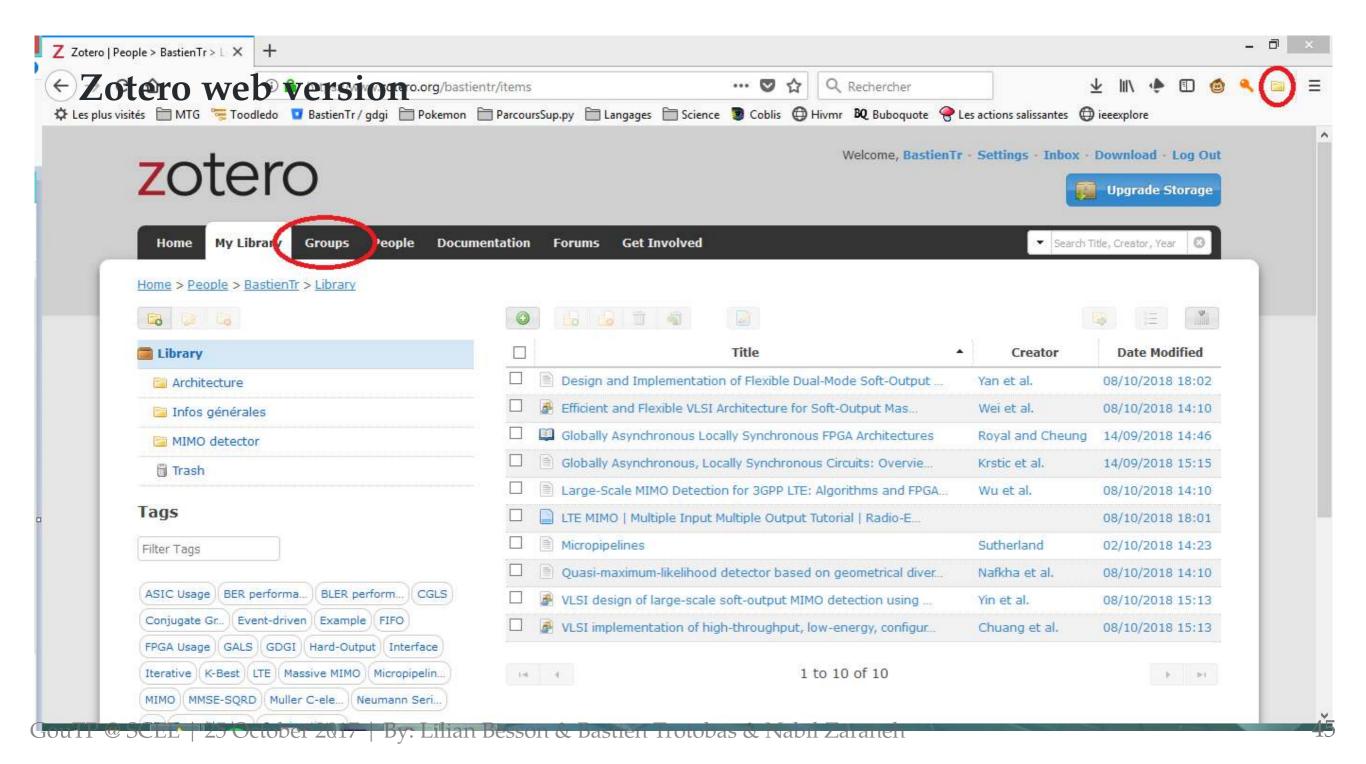

## Step 4: Add references to your documents

- Application plugins to quick reference insertions
  - JabRef: Emacs, Lyk, TeXstudio, Vim...
  - Zotero: LibreOffice, Word...
- Export a list of references as
  - *BibTex* and other *LaTeX* formats
  - IEEE style and other ordinary styles for copy & paste

### Export as *BibTex*

```
@incollection{goos_globally_2003,
        address = {Berlin, Heidelberg},
        title = {Globally {Asynchronous} {Locally} {Synchronous} {FPGA} {Architectures
        volume = \{2778\},
        isbn = \{978-3-540-40822-2\ 978-3-540-45234-8\},
        url = \{\text{http://link.springer.com/10.1007/978-3-540-45234-8_35}\},
        abstract = {Globally Asynchronous Locally Synchronous (GALS) Systems have prov
        language = {en},
        urldate = \{2018-09-12\},
        booktitle = {Field {Programmable} {Logic} and {Application}},
        publisher = {Springer Berlin Heidelberg},
        author = {Royal, Andrew and Cheung, Peter Y. K•},
        editor = {Goos, Gerhard and Hartmanis, Juris and van Leeuwen, Jan and Y. K. Ch
        year = \{2003\},\
        doi = \{10.1007/978-3-540-45234-8 \ 35\},\
        keywords = {Micropipeline, Muller C-element},
        pages = \{355 - 364\},
        file = {Royal et Cheung - 2003 - Globally Asynchronous Locally Synchronous FPG
```

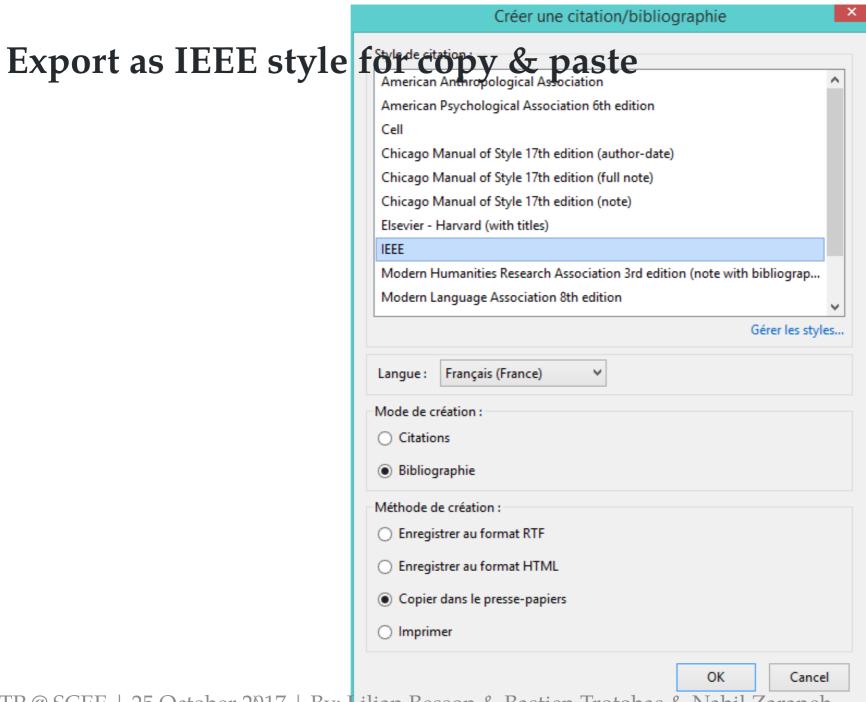

#### Output

```
[1] Q. Wei, L. Liu, G. Peng, S. Yin, et S. Wei,
« Efficient and Flexible VLSI Architecture
for Soft-Output Massive MIMO Detector », in
Proceedings of Information Science and Cloud
Computing — PoS(ISCC 2017), Guangzhou, China,
2018, p. 055.

[2] B. Yin, M. Wu, J. R. Cavallaro, et C. Studer,
« VLSI design of large-scale soft-output MIMO
detection using conjugate gradients », in 2015
IEEE International Symposium on Circuits and
Systems (ISCAS), Lisbon, Portugal, 2015, p. 1498-1501.
```

### Tips & tricks

- Save all papers that you read.
- Save also usefull web pages, newspaper articles...
  - Dont forget to add few information about the content
- A few minutes to lose now but hours to save later.

# Conclusion (1/3)

#### Sum-up

- We showed you techniques to look for new references, and to find and download the PDF (*legally*)
- We showed you some softwares to manage your bibliography

#### **Pointers**

- $\hookrightarrow$  scholar.google.com
- → archives-ouvertes.fr & arxiv.org
- → duckduckgo.com 

  ▼
- $\hookrightarrow$  zotero.org and jabref.org

# Conclusion (2/3)

# Next GouTP @ SCEE

• Any request or suggestion ?

#### We need participants!

F By you? Any idea is welcome!

Contact us if you want to do a GouTP!

# Conclusion (3/3)

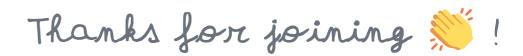

# Your mission, if you accept it... 💥

- 1. Padawan level: be smart about how you look for new references.
- 2. Jedi level: organize and backup your references and BibTeX files!
- 3. *Master level*: publish so many papers that your name will be in the BibTeX files of half the planet (*yes we can!*).